#### <span id="page-0-0"></span>[Sources](#page-33-0)

### V. Batagelj

[How to get a](#page-2-0) network?

[Network data](#page-3-0)

[GraphML](#page-9-0)

[CaTA](#page-12-0)

[Neighbors](#page-21-0)

[Transformations](#page-26-0)

[Internet](#page-27-0)

[Random](#page-32-0)

## Introduction to Network Analysis using Pajek 2. Sources of networks

Vladimir Batagelj

IMFM Ljubljana and IAM UP Koper

Phd program on Statistics University of Ljubljana, 2018

> イロト イ押ト イヨト イヨト  $\equiv$  $OQ$ 1 / 34

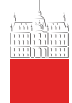

## Outline

### [Sources](#page-0-0)

- V. Batagelj
- [How to get a](#page-2-0) network?
- [Network data](#page-3-0)
- [GraphML](#page-9-0)
- [CaTA](#page-12-0)
- [Neighbors](#page-21-0)
- [Transformations](#page-26-0)
- [Internet](#page-27-0)
- [Random](#page-32-0)
- 1 [How to get a network?](#page-2-0) [Network data](#page-3-0) 3 [GraphML](#page-9-0)  $CaTA$ 5 [Neighbors](#page-21-0) **[Transformations](#page-26-0) [Internet](#page-27-0)** 8 [Random](#page-32-0)

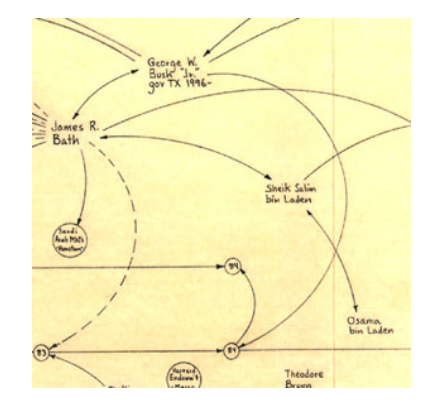

Vladimir Batagelj: [vladimir.batagelj@fmf.uni-lj.si](mailto:vladimir.batagelj@fmf.uni-lj.si)

Current version of slides (April 17, 2018 at 02 : 40): <http://vladowiki.fmf.uni-lj.si/doku.php?id=pajek:ev:pde>

> イロト イ押ト イヨト イヨト E  $OQ$ 2 / 34

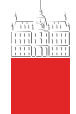

# <span id="page-2-0"></span>How to get a network?

#### [Sources](#page-0-0)

V. Batagelj

[How to get a](#page-2-0) network?

[Network data](#page-3-0)

[GraphML](#page-9-0)

[CaTA](#page-12-0)

[Neighbors](#page-21-0)

[Transformations](#page-26-0)

[Internet](#page-27-0)

[Random](#page-32-0)

Collecting data about the network  $\mathcal{N} = (\mathcal{V}, \mathcal{L}, \mathcal{P}, \mathcal{W})$  we have first to decide, what are the units (nodes)  $-$  network boundaries, when are two units related – network completness, and which properties of nodes/links we shall consider.

How to measure networks (questionaires, interviews, observations, archive records, experiments, . . . )?

What is the quality of measured networks (reliability and validity)? Privacy issues!

Several networks are already available in computer readable form or can be constructed from such data.

For large sets of units we often can't measure the complete network. Therefore we limit the data collection to selected units and their neighbors. We get ego-centered networks.

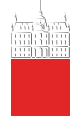

# <span id="page-3-0"></span>Use of existing network data

#### [Sources](#page-0-0)

V. Batagelj

[How to get a](#page-2-0) network?

[Network data](#page-3-0)

[GraphML](#page-9-0)

[CaTA](#page-12-0)

[Neighbors](#page-21-0)

[Transformations](#page-26-0)

[Internet](#page-27-0)

[Random](#page-32-0)

Pajek supports input of network data in several formats: UCINET's DL files, graphs from project Vega, molecules in MDLMOL, MAC, BS; genealogies in GEDCOM. [Davis.DAT](http://vlado.fmf.uni-lj.si/vlado/podstat/AO/net/Davis.dat), [C84N24.VGR](http://vlado.fmf.uni-lj.si/vlado/podstat/AO/net/C84N24.VGR), MDL, [1CRN.BS](http://vlado.fmf.uni-lj.si/vlado/podstat/AO/net/1CRN.bs), [DNA.BS](http://vlado.fmf.uni-lj.si/vlado/podstat/AO/net/DNA.bs), [ADF073.MAC](http://vlado.fmf.uni-lj.si/vlado/podstat/AO/net/ADF073.mac), [Bouchard.GED](http://vlado.fmf.uni-lj.si/vlado/podstat/AO/net/Bouchard.ged).

Several network data sets are already available in computer readable form and need only to be transformed into network descriptions.

[Wikipedia,](http://en.wikipedia.org/wiki/Wikipedia_database) [Internet Movie Data Base,](http://www.imdb.com/interfaces) [Digital Bibliography &](http://dblp.uni-trier.de/xml/) [Library Project,](http://dblp.uni-trier.de/xml/) [CiteSeer,](http://cs1.ist.psu.edu/public/oai/oai_citeseer.tar.gz) . . .

For transformation of textual (tabular) data into Pajek's network the Jürgen Pfeffer's [txt2pajek](http://vlado.fmf.uni-lj.si/pub/networks/pajek/howto/text2pajek.htm) can be useful.

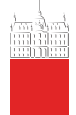

# Krebs Internet industries

### [Sources](#page-0-0)

- V. Batagelj
- [How to get a](#page-2-0) network?

## [Network data](#page-3-0)

- [GraphML](#page-9-0)
- [CaTA](#page-12-0)
- [Neighbors](#page-21-0)
- [Transformations](#page-26-0)
- [Internet](#page-27-0)
- [Random](#page-32-0)

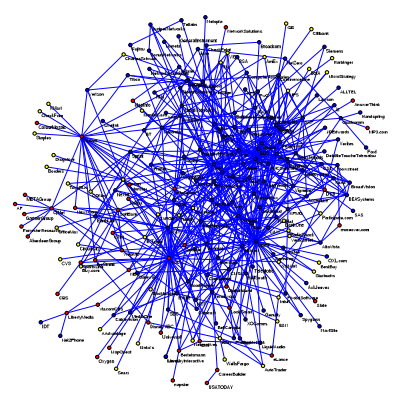

Each node in the network represents a company that competes in the Internet industry, 1998 do 2001.

- $n = 219$ ,  $m = 631$ .
- red content,
- blue infrastructure,
- yellow commerce.

Two companies are connected with an edge if they have announced a joint venture, strategic alliance or other partnership.

URL: <http://www.orgnet.com/netindustry.html>. [Recode](http://vlado.fmf.uni-lj.si/pub/networks/data/progs/RecodeLinks.zip), [InfoRapid](http://inforapid.com/html/searchreplace.htm).

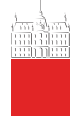

# **Genealogies**

### [Sources](#page-0-0)

## V. Batagelj

[How to get a](#page-2-0) network?

[Network data](#page-3-0)

[GraphML](#page-9-0)

[CaTA](#page-12-0)

[Neighbors](#page-21-0)

[Transformations](#page-26-0)

[Internet](#page-27-0)

[Random](#page-32-0)

For describing the genealogies on computer most often the GEDCOM format is used ([GEDCOM standard 5.5](http://homepages.rootsweb.com/~pmcbride/gedcom/55gctoc.htm)).

Many such genealogies (files \*.GED) can be found on the Web – for example [Roper's GEDCOMs](http://www.roperld.com/gedcom/) or [Isle-of-Man GEDCOMs](http://www.isle-of-man.com/interests/genealogy/gedcom/index.htm).

Several programs are available for preparation and maintainance of genealogies: free [GIM](http://www.gimsoft.com/) and commercial [Brothers Keeper](http://ourworld.compuserve.com/homepages/brothers_keeper/).

From the data collected in Phd. thesis: Mahnken, Irmgard. 1960. Dubrovački patricijat u XIV veku. Beograd, Naučno delo.

the [Ragusa](http://vlado.fmf.uni-lj.si/pub/networks/data/esna/ragusa.htm) network was produced.

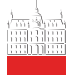

# GEDCOM

#### [Sources](#page-0-0)

V. Batagelj

[How to get a](#page-2-0) network?

[Network data](#page-3-0)

[GraphML](#page-9-0)

[CaTA](#page-12-0)

- [Neighbors](#page-21-0)
- **Transformation**

[Internet](#page-27-0)

[Random](#page-32-0)

[GEDCOM](http://homepages.rootsweb.com/~pmcbride/gedcom/55gctoc.htm) is a standard for storing genealogical data, which is used to interchange and combine data from different programs, which were used for entering the data.

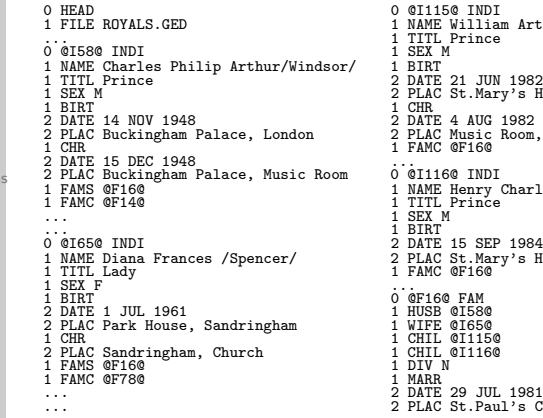

n Arthur Philip/Windsor/  $\overline{a}$ 's Hospital, Paddington .soz<br>Loom, Buckingham Palace Charles Albert/Windsor/ .....<br><sup>2</sup>'s Hosp., Paddington <sup>2</sup>s Cathedral, London

イロト イ押 トイヨ トイヨ トーヨー

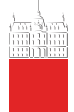

# Network representations of genealogies

## [Sources](#page-0-0)

## V. Batagelj

[How to get a](#page-2-0) network?

### [Network data](#page-3-0)

[GraphML](#page-9-0)

[CaTA](#page-12-0)

[Neighbors](#page-21-0)

[Transformations](#page-26-0)

[Internet](#page-27-0)

[Random](#page-32-0)

In a usual Ore graph every person is represented with a node; they are linked with two relations: are married (blue edge) and has child (black arc) – partitioned into is mother of and is father of. In a p-graph the nodes are married couples or singles; they are linked with two relations: is son of (solid blue) and is dauther of (dotted red). More about p-graphs [D. White](http://eclectic.ss.uci.edu/~drwhite/pgraph/p-graphs.html).

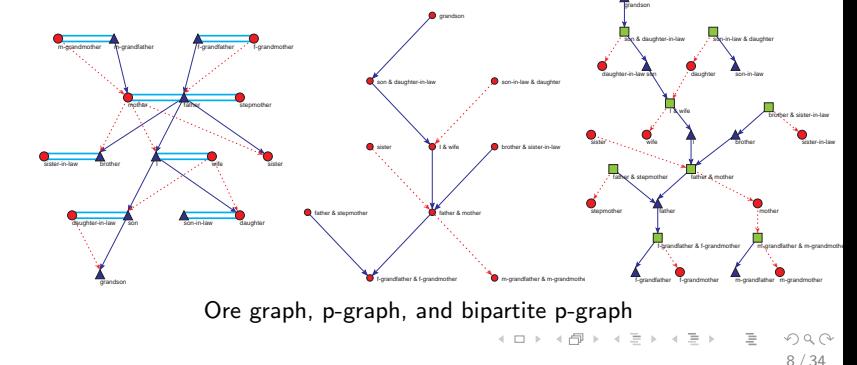

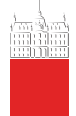

## Molecular networks

#### [Sources](#page-0-0)

## V. Batagelj

[How to get a](#page-2-0) network?

#### [Network data](#page-3-0)

[GraphML](#page-9-0)

[CaTA](#page-12-0)

[Neighbors](#page-21-0)

[Transformations](#page-26-0)

[Internet](#page-27-0)

[Random](#page-32-0)

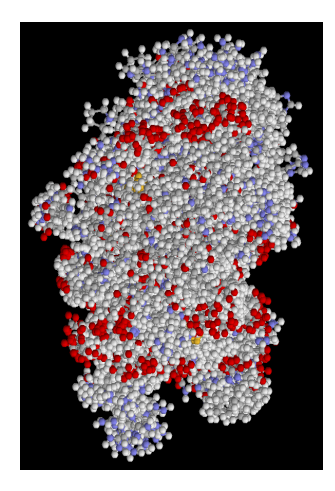

virus 1GDY:  $n = 39865$ ,  $m = 40358$ 

In the [Brookhaven Protein Data Bank](http://www.rcsb.org/pdb/) we can find many large organic molecula (for example: Simian / 1AZ5.pdb) stored in PDB format.

They can be inspected in 3D using the program Rasmol ( [RasMol](http://www.umass.edu/microbio/rasmol/index2.htm), [program](http://www.umass.edu/microbio/rasmol/getras.htm), [RasWin](http://www.openrasmol.org/OpenRasMol.html#Software) ) or [Protein Explorer](http://molvis.sdsc.edu/protexpl/frntdoor.htm).

A molecule can be converted from PDB format into BS format (supported by Pajek) using the program  $BabelWin +$  $BabelWin +$ [Babel16](http://www.ccl.net/cca/software/UNIX/babel/babel16.zip).

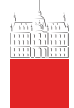

# <span id="page-9-0"></span>GraphML

### [Sources](#page-0-0)

## V. Batagelj

[How to get a](#page-2-0) network?

[Network data](#page-3-0)

## [GraphML](#page-9-0)

[CaTA](#page-12-0)

[Neighbors](#page-21-0)

[Transformations](#page-26-0)

[Internet](#page-27-0)

[Random](#page-32-0)

[GraphML](http://graphml.graphdrawing.org/) – XML format for network description. L'Institut de Linguistique et Phonétique Générales et Appliquées (ILPGA), Paris III; Traitement Automatique du Langage (TAL): [BaO4 : Des Textes Aux Graphes](http://www.cavi.univ-paris3.fr/ilpga/ilpga/tal/cours/bao4-textesauxgraphes.html) [Plurital](http://tal-p3.wordpress.com/tag/) [LibXML,](http://www.zlatkovic.com/libxml.en.html) [xsltproc](http://www.zlatkovic.com/pub/libxml/) download, [XSLT,](http://www.xmlsoft.org/XSLT.html) [Xalan,](http://xml.apache.org/xalan-j/) [Python,](http://www.xmlsoft.org/XSLT/python.html) [Sxslt.](http://www.omegahat.org/Sxslt/index.html)

xsltproc GraphML2Pajek.xsl graph.xml > graph.net java -jar saxon8.jar graph.xml GraphML2Pajek.xsl > graph.net java org.apache.xalan.xslt.Process -IN p.xml -XSL m.xsl -OUT p.tz

## [XSLT/Zvon](http://zvon.org/xxl/XSLTutorial/Output/index.html)

```
<?xml version="1.0" encoding="UTF-8"?><br><!-- Title: 1. D:\vlado\docs\Books\SKRIPTA\Nets\nets\graph.net (12) --> * * 1 "a"
<!-- Title: 1. D:\vlado\docs\Books\SKRIPTA\Nets\nets\graph.net (12) --> 1 "a"
<!-- Creator: Pajek: http://vlado.fmf.uni-lj.si/pub/networks/pajek/ --> 2 "b"
<!-- CreationDate: 11-03-2006, 17:25:13 --> 3 "c"<br><graphml> 4 "d"
<graphml> 4 "d"
<key id="a1" for="node" attr.name="Label" attr.type="string"> 5 "e"
  <desc>Label of the node</desc> <default>NoLabel</default> 6 "f"
  </key> 7 "g"
<key id="b1" for="edge" attr.name="Weight" attr.type="double"> 8 "h"
  <desc>Weight (value) of the edge</desc> <default>1</default> 9 "i"
  </key> 10 "j"
<graph id="G" edgedefault="directed" parse.nodes="12" parse.edges="23"> 11 "k"
    <node id="v1"><data key="a1">a</data></node> 12 "l"
    <node id="v2"><data key="a1">b</data></node> *Edgestande id="v3"><data key="a1">c</data></node> </node> </node> </node id="v3"><data key="a1">c</data></node> </node </node </node </node </node </node </node </node </node <
    <node id="v3"><data key="a1">c</data></node> 2 5<br>
<node id="v4"><data key="a1">d</data></node> 3 4
    <node id="v4"><data key="a1">d</data></node> 3 4<br>
<node id="v5"><data key="a1">e</data></node> 5 7
    <node id="v5"><data key="a1">e</data></node> 5 7<br>
sonde id="v6">sdata key="a1">f</data></node> 6 8
    <node id="v6"><data key="a1">f</data></node> 6 8
    <node id="v7"><data key="a1">g</data></node> *Arcs
    <node id="v8"><data key="a1">h</data></node> 1 2 2 1 2 2 1 2 2 1 2 2 1 2 2 1 2 2 1 2 2 1 2 2 1 2 2 1 2 2 1 2 2 1 2 2 1 2 2 1 2 2 1 2 2 1 2 2 1 2 2 1 2 2 1 2 2 1 2 2 1 2 2 1 2 2 1 2 2 1 2 2 1 2 2 1 2 2 1 2 2 1 2 2 1 2 2 1 2
    <node id="v9"><data key="a1">i</data></node> 2 1<br>
<node id="v10"><data key="a1">i</data></node> 1 4
    <node id="v10"><data key="a1">j</data></node> 1 4<br>
space id="v11">sdata key="a1">ks/data></node> 1 6
    <node id="v11"><data key="a1">k</data></node> 1 6<br>
<node id="v12"><data key="a1">1</data></node> 2 6
    <node id="v12"><data key="a1">l</data></node> 2 6<br>
<edge source="v1" target="v2"/> <edge source="v2" target="v1"/> 2 3 2
    <edge source="v1" target="v2"/> <edge source="v2" target="v1"/> 3 2
    <edge source="v1" target="v4"/> <edge source="v1" target="v6"/> 3 3
    <edge source="v2" target="v6"/> <edge source="v3" target="v2"/> 3 7
    <edge source="v3" target="v3"/> <edge source="v3" target="v7"/> 3 7
    <edge source="v3" target="v7"/> <edge source="v5" target="v3"/> 5 3
    <edge source="v5" target="v6"/> <edge source="v5" target="v8"/> 5 6
    <edge source="v6" target="v11"/> <edge source="v8" target="v4"/> 5 8
    \text{4} \text{4} \text{4} \text{4} \text{4} \text{4} \text{4} \text{4} \text{4} \text{4} \text{4} \text{4} \text{4} \text{4} \text{4} \text{4} \text{4} \text{4} \text{4} \text{4} \text{4} \text{4} \text{4} \text{4} \text{4} \text{4} \text{4} \text{4<edge source="v12" target="v7"/> <edge source="v8" target="v12"/> 8 4
    %<edge source="v12" target="v8"/> 10 8<br>
<edge directed="false" source="v2" target="v5"/> 12 5
    <edge directed="false" source="v2" target="v5"/>
    <edge directed="false" source="v3" target="v4"/> 12 7
    <edge directed="false" source="v5" target="v7"/> 8 12
    <edge directed="false" source="v6" target="v8"/>
  </graph>
```
</graphml>

```
<?xml version="1.0" encoding="iso-8859-1"?>
<xsl:stylesheet version="1.0" xmlns:xsl="http://www.w3.org/1999/XSL/Transform">
 <xsl:output method="text" encoding="iso-8859-1"/>
 <xsl:template match="/">
   <xsl:text>*Vertices </xsl:text>
   <xsl:value-of select="count(graphml/graph/node)"/>
   <xsl:text>&#10:</xsl:text>
   <xsl:apply-templates select="graphml/graph/node"/>
   <xsl:text>*Edges&#10;</xsl:text>
   <xsl:apply-templates select="graphml/graph/edge" mode="edge"/>
   <xsl:text>*Arcs&#10;</xsl:text>
   <xsl:apply-templates select="graphml/graph/edge" mode="arc"/>
 </xsl:template>
 <xsl:template match="edge" mode="arc">
   <xsl:if test="not(./@directed='false')">
      <xsl:value-of select="substring(./@source,2)"/>
      <xsl:text> </xsl:text>
     <xsl:value-of select="substring(./@target,2)"/>
      <xsl:text> </xsl:text>
     <xsl:value-of select="./data"/>
      <xsl:text>&#10:</xsl:text>
   \langle xsl:if\rangle\langle xs]: template>
 <xsl:template match="edge" mode="edge">
   <xsl:if test="./@directed='false'">
      <xsl:value-of select="substring(./@source,2)"/>
      <xsl:text> </xsl:text>
     <xsl:value-of select="substring(./@target,2)"/>
      <xsl:text> </xsl:text>
     <xsl:value-of select="./data"/>
      <xsl:text>&#10:</xsl:text>
   \langle/xsl\cdotif>
 </xsl:template>
 <xsl:template match="node">
   <xsl:value-of select="substring(./@id,2)"/>
   <xsl:text> "</xsl:text>
   <xsl:value-of select="./data"/>
   <xsl:text>"&#10;</xsl:text>
 </xsl:template>
</xsl:stylesheet>
```
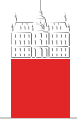

# <span id="page-12-0"></span>Computer-assisted text analysis

## [Sources](#page-0-0)

## V. Batagelj

[How to get a](#page-2-0) network?

[Network data](#page-3-0)

[GraphML](#page-9-0)

## [CaTA](#page-12-0)

[Neighbors](#page-21-0) [Transformations](#page-26-0) [Internet](#page-27-0)

[Random](#page-32-0)

An often used way to obtain networks is the computer-assisted text analysis (CaTA).

Terms considered in TA are collected in a dictionary (it can be fixed in advance, or built dynamically). The main two problems with terms are equivalence (different words representing the same term) and ambiguity (same word representing different terms). Because of these the coding – transformation of raw text data into formal description – is done often manually or semiautomaticly. As units of TA we usually consider clauses, statements, paragraphs, news, messages, . . .

Solutions for names: [ResearcherID,](http://www.researcherid.com/) [ORCID,](http://orcid.org/) [AMS;](http://www.istl.org/01-summer/databases.html) for words: dictionaries, stemming, lemmatization.

Till now the thematic and semantic TA mainly used statistical methods for analysis of the coded data.

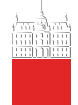

# . . . approaches to CaTA

### [Sources](#page-0-0)

## V. Batagelj

[How to get a](#page-2-0) network?

[Network data](#page-3-0)

[GraphML](#page-9-0)

## [CaTA](#page-12-0)

[Neighbors](#page-21-0)

[Transformations](#page-26-0)

[Internet](#page-27-0)

[Random](#page-32-0)

In thematic TA the units are coded as rectangular matrix Text units  $\times$  Concepts which can be considered as a two-mode network. Examples: M.M. Miller: [VBPro,](http://mmmiller.com/vbpro/vbpro.html) H. Klein: [Text Analysis/](http://www.textanalysis.info/) [TextQuest.](http://www.textquest.de/eindex.html)

In semantic TA the units (often clauses) are encoded according to the S-V-O (Subject-Verb-Object) model or its improvements.

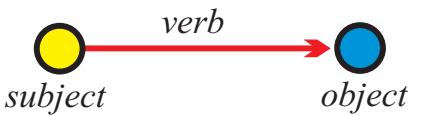

Examples: [Roberto Franzosi;](http://www.fp.rdg.ac.uk/sociology/people/academic/roberto/publications/socmeth89.pdf) [KEDS](http://web.ku.edu/keds/), [Tabari](http://web.ku.edu/keds/software.dir/tabari.html), [KEDS / Gulf.](http://vlado.fmf.uni-lj.si/pub/networks/pajek/data/KEDS/) This coding can be directly considered as network with Subjects ∪ Objects as nodes and links labeled with Verbs. See also [RDF](http://en.wikipedia.org/wiki/Resource_Description_Framework) triples in [semantic web,](http://www.w3.org/RDF/) [SPARQL.](http://en.wikipedia.org/wiki/SPARQL)

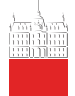

# Network CaTA

#### [Sources](#page-0-0)

## V. Batagelj

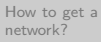

[Network data](#page-3-0)

[GraphML](#page-9-0)

## [CaTA](#page-12-0)

[Neighbors](#page-21-0) [Transformations](#page-26-0)

[Internet](#page-27-0)

[Random](#page-32-0)

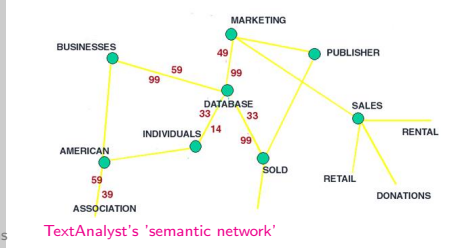

This way we already steped into the network TA. Examples: Carley: [Cognitive maps,](http://www.casos.ece.cmu.edu/automap/index.html) J.A. de Ridder: [CETA,](http://www.lib.uni-miskolc.hu/lib/archive/szoft/leirasok/ceta/ceta-2.htm) Megaputer: [TextAnalyst.](http://www.megaputer.com/products/ta/index.php3)

See also: W. Evans: [Computer Environments for Content Analysis,](http://www.press.uillinois.edu/epub/books/burton/ch04.html) K.A. Neuendorf: [The Content Analysis Guidebook](http://www.sagepub.com/book.aspx?pid=4808) / [Online](http://academic.csuohio.edu/kneuendorf/content/) and H.D. White: [Publications.](http://www.cis.drexel.edu/faculty/HUD.Web/HDWpubs.html)

There are additional ways to obtain networks from textual data.

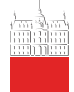

# TA – International Relations

### [Sources](#page-0-0)

## V. Batagelj

[How to get a](#page-2-0) network?

[Network data](#page-3-0)

[GraphML](#page-9-0)

### [CaTA](#page-12-0)

[Neighbors](#page-21-0)

[Transformations](#page-26-0)

[Internet](#page-27-0)

[Random](#page-32-0)

[Paul Hensel's International Relations Data Site](http://www.paulhensel.org/data.html), [International Conflict and Cooperation Data](http://www.paulhensel.org/dataconf.html), [Correlates of War](http://www.correlatesofwar.org/), Kansas Event Data System [KEDS](http://eventdata.psu.edu), [KEDS](http://vlado.fmf.uni-lj.si/pub/networks/data/KEDS/) in Pajek's format. [Recoding programs in R](http://vlado.fmf.uni-lj.si/pub/networks/data/KEDS/KEDS.zip).

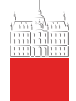

# Multi-relational temporal network – KEDS/WEIS

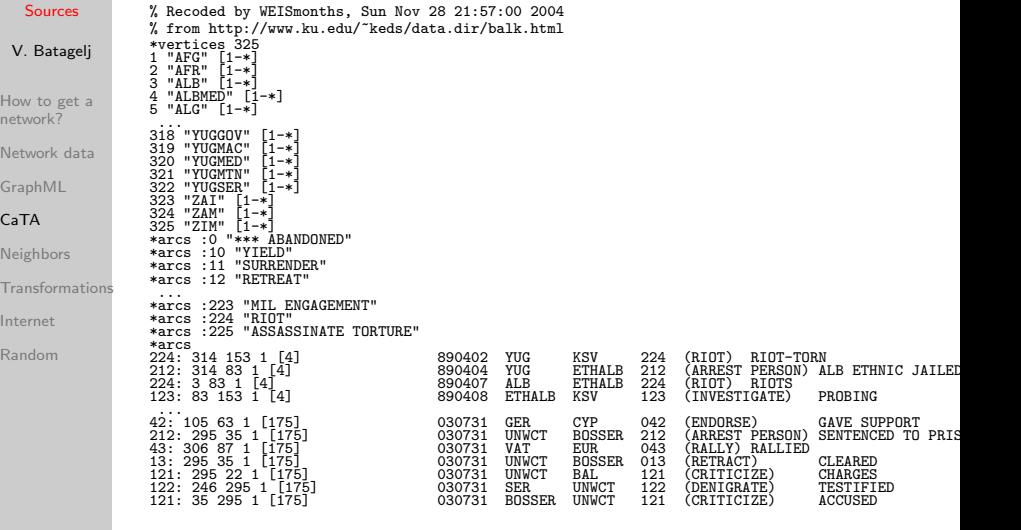

Kansas Event Data System [KEDS](http://www.ukans.edu/~keds/)  $\mathcal{A} \ \Box \ \rightarrow \ \mathcal{A} \ \Box \overline{\mathcal{B}} \ \rightarrow \ \mathcal{A} \ \Xi \ \rightarrow \ \mathcal{A} \ \Xi \ \rightarrow \ \Box \ \Xi$  $OQ$ 

17 / 34

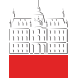

# <span id="page-17-0"></span>. . . Program in R

#### [Sources](#page-0-0)

#### V. Batagelj

[How to get a](#page-2-0) network? [Network data](#page-3-0)

[GraphML](#page-9-0)

## [CaTA](#page-12-0)

[Neighbors](#page-21-0)

[Transformations](#page-26-0)

[Internet](#page-27-0)

[Random](#page-32-0)

```
# WEISmonths
# recoding of WEIS files into Pajek's multirelational temporal files
 granularity is 1 month
# ------------------------------------------------------------------
# Vladimir Batagelj, 28. November 2004
# ------------------------------------------------------------------
# Usage:
    WEISmonths(WEIS_file,Pajek_file)
# Examples:
    WEISmonths('Balkan.dat','BalkanMonths.net')
# ------------------------------------------------------------------
# http://www.ku.edu/~keds/data.html
# ------------------------------------------------------------------
WEISmonths <- function(fdat,fnet){
  get.codes <- function(line){
    nlin <<- nlin + 1:
    z <- unlist(strsplit(line,"\t")); z <- z[z != ""]
    if (length(z)>4) {
      t <- as.numeric(z[1]); if (t < 500000) t <- t + 1000000
      if (t<t0) t0 <<- t; u <- z[2]; v <- z[3]; r <- z[4]
      if (is.na(as.numeric(r))) cat(nlin,'NA rel-code',r,'\n')
      h \leq z[5]; h \leq substr(h, 2, nchar(h)-1)if (nchar(h) == 0) h \leftarrow '*** missing description'
      if (!exists(u,env=act,inherits=FALSE)){
        nver <<- nver + 1; assign(u,nver,env=act) }
      if (!exists(v,env=act,inherits=FALSE)){
        nver <<- nver + 1; assign(v,nver,env=act) }
      if (!exists(r,env=rel,inherits=FALSE)) assign(r,h,env=rel)
  }
}
```

```
recode <- function(line){
    nlin <<- nlin + 1;
    z \leftarrow \text{unlist}(\text{strsplit}(\text{line}, "\text{t"))}; z \leftarrow z[z := ""]if (length(z)>4) {
      t \leq as numeric(z[1]); if (t \leq 500000) t \leq t + 1000000
      cat(as.numeric(z[4])); ', get(z[2], env=act.inherits=FALSE).' ',get(z[3],env=act,inherits=FALSE),' 1 [',
        12*(1900 + t)/\% 10000) + (t/\% 10000) /\% (100 - t0,
        ']\n',sep='',file=net)
  }
}
  cat('WEISmonths: WEIS -> Pajek\n')
  ts <- strsplit(as.character(Sys.time())," ")[[1]][2]
  act <- new.env(TRUE,NULL); rel <- new.env(TRUE,NULL)
  dat <- file(fdat,"r"); net <- file(fnet,"w")
  lst <- file('WEIS.lst',"w"); dni <- 0
  nver <- 0; nlin <- 0; t0 <- 9999999
  lines <- readLines(dat); close(dat)
  sapply(lines,get.codes)
  a <- sort(ls(envir=act)); n <- length(a)
  cat(paste('% Recoded by WEISmonths,',date()),"\n",file=net)
  cat("% from http://www.ku.edu/~keds/data.html\n",file=net)
  cat("*vertices",n,"\n",file=net)
  for(i in 1:n){ assign(a[i],i,env=act);
    cat(i,' "',a[i],'" [1-*]\n',sep='',file=net) }
  b <- sort(ls(envir=rel)); m <- length(b)
  for(i in 1:m){ assign(a[i],i,env=act);
  cat("*arcs :",as.numeric(b[i]),' "',
  get(b[i],env=rel,inherits=FALSE),'"\n',sep='',file=net) }
  \bar{t}0 <- 12*(1900 + \bar{t}0 %/% 10000)
  slice <- 0
  cat("*arcs\n",file=net); nlin <- 0
  sapply(lines,recode)
  cat(' ',nlin,'lines processed\n'); close(net)
  te <- strsplit(as.character(Sys.time())," ")[[1]][2]
  cat(' start:',ts,' finish:',te,'\n')
}
WEISmonths('Balkan.dat','BalkanMonthsR.net')
```
**Not[e](#page-19-0):** In R to a dic[tion](#page-17-0)ary data structure corresponds the notion of [en](#page-19-0)[vir](#page-17-0)[onm](#page-18-0)e[nt.](#page-11-0)

 $\equiv$  $\Omega$ 

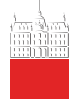

## <span id="page-19-0"></span>Dictionary networks

#### [Sources](#page-0-0)

## V. Batagelj

[How to get a](#page-2-0) network?

[Network data](#page-3-0)

[GraphML](#page-9-0)

## [CaTA](#page-12-0)

[Neighbors](#page-21-0)

[Transformations](#page-26-0)

[Internet](#page-27-0)

[Random](#page-32-0)

#### book

A collection of leaves of paper, parchment, vellum, cloth, or other material (written, printed, or blank) fastened together along one edge, with or without a protective case or cover. Also refers to a literary work or one of its volumes. Compare with monograph.

To qualify for the special parcel post rate known in the United States as media rate, a publication must consist of 24 or more pages, at least 22 of which bear printing consisting primarily of reading material or scholarly bibliography, with advertising limited to book announcements. UNESCO defines a book as a nonperiodical literary publication consisting of 49 or more pages, covers excluded. The **ANSI** standard includes publications of less than 49 pages which have hard covers. See also: art book, board book, children's book, coffee table book. gift book, licensed book, managed book, new book, packaged book, picture book, premium book, professional book, promotional book, rare book, reference book, religious book, and reprint book

Also, a major division of a longer work (usually of fiction) which is further subdivided into chapters. Usually numbered, such a division may or may not have its own title. Also refers to one of the divisions of the Christian *Bible*, the first being Genesis

#### book [description in ODLIS](http://www.wcsu.edu/library/odlis.html#Book)

[Paper](http://nl.ijs.si/isjt02/zbornik/sdjt02-24abatagelj.pdf).

The Edinburgh Associative Thesaurus  $(EAT)$  $(EAT)$  $(EAT)$  / [net](http://vlado.fmf.uni-lj.si/pub/networks/data/dic/EAT/EAT.htm); [NASA](http://www.sti.nasa.gov/products.html#pubtools) [Thesaurus.](http://www.sti.nasa.gov/products.html#pubtools)

In a dictionary graph the terms determine the set of nodes, and there is an arc  $(u, v)$  from term  $u$  to term  $v$  iff the term  $v$  appears in the description of term  $II.$ 

Online Dictionary of Library and Information Science [ODLIS](http://www.wcsu.edu/library/odlis.html), [Odlis.net](http://vlado.fmf.uni-lj.si/pub/networks/data/dic/Odlis.zip) (2909 / 18419).

Free On-line Dictionary of Computing [FOLDOC](http://www.nightflight.com/foldoc/), [Foldoc2b.net](http://vlado.fmf.uni-lj.si/pub/networks/data/dic/foldoc.zip) (133356 / 120238).

[Artlex](http://www.artlex.com/), [Wordnet](http://www.cogsci.princeton.edu/~wn/), [ConceptNet](http://web.media.mit.edu/~hugo/conceptnet/), [OpenCyc](http://www.opencyc.org/).

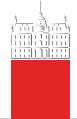

## Collaboration networks

[Sources](#page-0-0)

## V. Batagelj

[How to get a](#page-2-0) network?

[Network data](#page-3-0)

[GraphML](#page-9-0)

## [CaTA](#page-12-0)

[Neighbors](#page-21-0) [Transformations](#page-26-0) [Internet](#page-27-0)

[Random](#page-32-0)

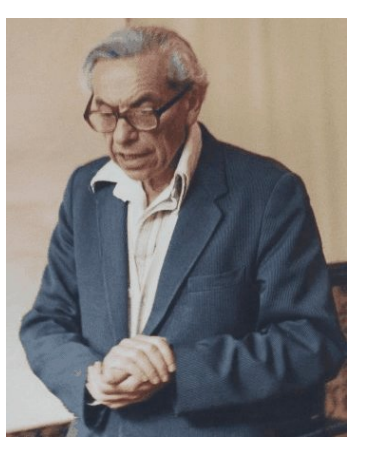

Units in a collaboration network are usually individuals or institutions. Two units are related if they produced a joint work. The weight is the number of such works. A famous example of collaboration net-work is The Erdős Number Project, [Er](http://vlado.fmf.uni-lj.si/pub/networks/data/Erdos/Erdos02.net)[dos.net](http://vlado.fmf.uni-lj.si/pub/networks/data/Erdos/Erdos02.net).

A rich source of data for producing collaboration networks are the BibTFX bibliographies [Nelson H. F. Beebe's Bibliogra](http://www.math.utah.edu/~beebe/bibliographies.html)[phies Page](http://www.math.utah.edu/~beebe/bibliographies.html).

For example B. Jones: [Computa](http://compgeom.cs.uiuc.edu/\char 126\relax jeffe/compgeom/biblios.html)[tional geometry database](http://compgeom.cs.uiuc.edu/\char 126\relax jeffe/compgeom/biblios.html) (2002), [FTP](ftp://ftp.cs.usask.ca/pub/geometry/), [Geom.net](http://vlado.fmf.uni-lj.si/pub/networks/data/collab/geom.net).

An initial collaboration network from such data can be produced using some programming. Then follows a tedious 'cleaning' process.

Interesting datasets: [The Internet Movie Database](http://www.imdb.com/interfaces#plain) and [Trier DBLP.](http://www.informatik.uni-trier.de/~ley/db/)

Both citation and collaboration networks can be obtained from [Web of Science](http://portal.isiknowledge.com/portal.cgi) using [WoS2Pajek.](http://vlado.fmf.uni-lj.si/pub/networks/pajek/WoS2Pajek/default.htm) See also [Bibexcel.](http://www8.umu.se/inforsk/Bibexcel/)

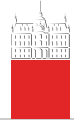

# <span id="page-21-0"></span>**Neighbors**

### [Sources](#page-0-0)

## V. Batagelj

[How to get a](#page-2-0) network?

[Network data](#page-3-0)

[GraphML](#page-9-0)

[CaTA](#page-12-0)

## [Neighbors](#page-21-0)

[Transformations](#page-26-0)

[Internet](#page-27-0)

[Random](#page-32-0)

Let V be a set of multivariate units and  $d(u, v)$  a dissimilarity on it. They determine two types of networks:

The *k*-nearest neighbors network:  $\mathcal{N}(k) = (\mathcal{V}, \mathcal{A}, d)$ 

 $(u, v) \in A \Leftrightarrow v$  is among k nearest neighbors of u,  $w(u, v) = d(u, v)$ 

The *r*-neighbors network: 
$$
\mathcal{N}(r) = (\mathcal{V}, \mathcal{E}, d)
$$

$$
(u:v)\in \mathcal{E} \Leftrightarrow d(u,v)\leq r, \quad w(u,v)=w(v,u)=d(u,v)
$$

These networks provide a link between data analysis and network analysis. Efficient algorithms ?! Nearest neighbor library in R-package [yaImpute.](http://www.treesearch.fs.fed.us/pubs/29365)

Fisher's [Iris data](http://vlado.fmf.uni-lj.si/pub/networks/data/mix/iris.zip). Details on [Multivariate networks](http://vlado.fmf.uni-lj.si/pub/networks/doc/seminar/netanaE.pdf) and procedures in R.

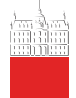

## Nearest  $k$  neighbors in R

```
Sources
              k.neighbor2Net <-
              # stores network of first k neighbors for
V. Batagelj
              # dissimilarity matrix d to file fnet in Pajek format.
              function(fnet,d,k){
How to get a
                net <- file(fnet,"w")
network?
                n \leq -nrow(d): rn \leq -rownames(d)Network data
                cat("*vertices",n,"\n",file=net)
                for (i in 1:n) cat(i, " \''', rn[i], " \''\n", sep="", file=net)GraphML
                cat("*arcs\n",file=net)
for (i in 1:n) for (j in order(d[i,])[1:k+1]) {
CaTA
                   cat(i,j,d[i,j], "\n", file=net)Neighbors
                }
Transformations
                close(net)
              }
Internet
              stand <-
              # standardizes vector x .
Random
              function(x){
                s \leftarrow sd(x)if (s > 0) (x - \text{mean}(x))/s else x - x}
              data(iris)
              ir \leftarrow \text{cbind}(\text{stand}(iris[,1]), \text{stand}(iris[,2]), \text{stand}(iris[,3]),stand(iris[,4]))
              k.neighbor2Net("iris5.net",as.matrix(dist(ir)),5)
                                                          KID KARA KERKER EL YAN
                                                                                     23 / 34
```
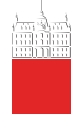

# Fast nearest  $k$  neighbors in R

## [Sources](#page-0-0)

#### V. Batagelj

[How to get a](#page-2-0) network? [Network data](#page-3-0) [GraphML](#page-9-0)

[CaTA](#page-12-0)

#### [Neighbors](#page-21-0)

[Transformations](#page-26-0)

[Internet](#page-27-0)

[Random](#page-32-0)

David M. Mount wrote the Approximate Nearest Neighbor Library [\(http://www.cs.umd.edu/˜mount/ANN\)](http://www.cs.umd.edu/~mount/ANN) with fast algorithms for the (approximate) nearest neighbor search. In R these algorithms are available through function ann in package yaImpute.

```
k.neighbor2NetF <-
# stores network of first k neighbors for data matrix d to file fnet
# in Pajek format.
# Example:
# data(iris); stand <- function(x){(x-mean(x))/sd(x)}
# ir <- cbind(stand(iris[,1]),stand(iris[,2]),stand(iris[,3]),<br># stand(iris[.4]))
# stand(iris[,4]))
 k.neighbor2NetF("iris5Y.net".ir.5)
# V. Batagelj, 8.8.2009 yaImpute / 9.9.2008 knnFinder
function(fnet,d,k){
 library(yaImpute)
 NN <- ann(ir,target=ir,k=k+1)
 net <- file(fnet,"w")
 n \leq -nrow(d)rn <- if (is.null(rownames(d))) paste("U-",1:n,sep='') else rownames(d)
 cat("*vertices",n,"\n",file=net)
 for (i in 1:n) cat(i, " \ '", rn[i], " \ ' \ n", sep= "", file=net)cat("*arcs\n",file=net)
 for (i \in n 1:n) for (i \in n 1:k)cat(i,NN$knnIndexDist[i,j+1],NN$knnIndexDist[i,j+k+2],"\n",file=net)
 close(net)
}
```
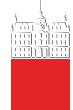

## Fisher's Irises

#### [Sources](#page-0-0)

## V. Batagelj

[How to get a](#page-2-0) network?

[Network data](#page-3-0)

[GraphML](#page-9-0)

[CaTA](#page-12-0)

### [Neighbors](#page-21-0)

[Transformations](#page-26-0)

[Internet](#page-27-0)

[Random](#page-32-0)

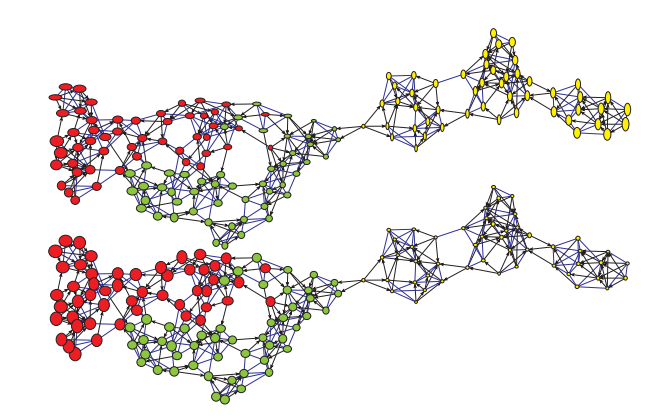

Draw/Network+First Partition+First Vector+Second Vector The size of nodes is proportional to normalized (Sepal.Length, Sepal.Width) and (Petal.Length, Petal.Width). The color of nodes is determined by the original partition. [Iris data](http://vlado.fmf.uni-lj.si/pub/networks/data/mix/iris.zip).  $\mathcal{A} \subseteq \mathcal{P} \rightarrow \mathcal{A} \oplus \mathcal{P} \rightarrow \mathcal{A} \oplus \mathcal{P} \rightarrow \mathcal{A} \oplus \mathcal{P}$  $\Omega \Omega$ 

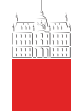

# r-neighbors in R

#### [Sources](#page-0-0)

## V. Batagelj [How to get a](#page-2-0)

network? [Network data](#page-3-0) [GraphML](#page-9-0) [CaTA](#page-12-0) [Neighbors](#page-21-0)

[Internet](#page-27-0) [Random](#page-32-0)

```
Transformations
              r.neighbor2Net <-
              # stores network of r-neighbors (d(v, u) \le r) for
              # dissimilarity matrix d to file fnet in Pajek format.
              function(fnet,d,r){
                net <- file(fnet,"w")
                n \leq -nrow(d); rn \leq -rownames(d)cat("*vertices",n,"\n",file=net)
for (i in 1:n) cat(i," \"",rn[i],"\"\n",sep="",file=net)
                cat("*edges\n",file=net)
                for (i \in 1:n) {
                   s \leftarrow order(d[i,]); j \leftarrow 1while (d[i,s[i]] \leq r) {
                     k \leftarrow s[j]; if (i \leftarrow k) cat(i,k,d[i,k], "\n", file=net)j \leftarrow i+j}
                 }
                close(net)
              }
```
イロト イ押 トイヨ トイヨト

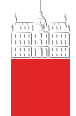

## <span id="page-26-0"></span>Transformations

### [Sources](#page-0-0)

## V. Batagelj

- [How to get a](#page-2-0) network?
- [Network data](#page-3-0)
- [GraphML](#page-9-0)
- [CaTA](#page-12-0)
- [Neighbors](#page-21-0)
- [Transformations](#page-26-0)
- [Internet](#page-27-0)
- [Random](#page-32-0)

Words graph – words from a given set are nodes; two words are related iff one can be obtained from the other by change (add, delete, replace) of a single character. [DIC28](http://vlado.fmf.uni-lj.si/pub/networks/data/dic/dic28.zip), [Paper](http://nl.ijs.si/isjt02/zbornik/sdjt02-24bbatagelj.pdf).

Text network – nodes are (selected) words from a given text; two words are related if they coappeared in the selected type of 'window' (same sentence,  $k$  consecutive words, ...) The weights count such coappearances. Example [CRA](http://locks.asu.edu/terror/).

Game graph – nodes are states in the game; two states are linked with an arc if the rules of the game allow the transiton from first to the second state. [DMFA'08.](http://vlado.fmf.uni-lj.si/SEMINAR/DMFA08/default.htm)

Using the information from mobile phones or RFIDs (Radio-frequency identification) the networks of interactions of their owners can be constructed.

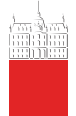

# <span id="page-27-0"></span>Networks from the Internet

#### [Sources](#page-0-0)

## V. Batagelj

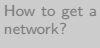

- [Network data](#page-3-0)
- [GraphML](#page-9-0)
- [CaTA](#page-12-0)
- [Neighbors](#page-21-0)
- [Transformations](#page-26-0)

### [Internet](#page-27-0)

[Random](#page-32-0)

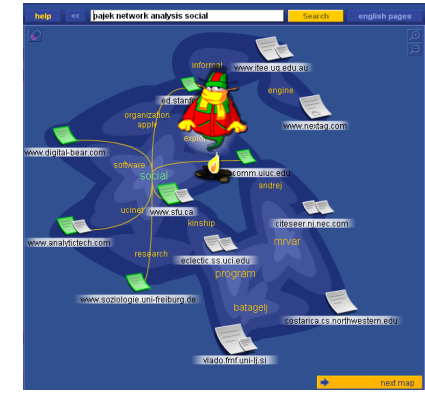

[Internet Mapping Project](http://research.lumeta.com/ches/map/index.html). Links among WWW pages. [KartOO,](http://www.kartoo.com/) [TouchGraph.](http://www.touchgraph.com/TGGoogleBrowser.html)

Derived from archives of Email, blogs, . . . , server's logs.

[Cybergeography](http://www.cybergeography.org/), [CAIDA](http://www.caida.org/).

Tools: [MedlineR](http://www.dbsr.duke.edu/pub/MedlineR/MedlineR_slide.PDF), [SocSci-](http://socscibot.wlv.ac.uk/help/tutorial.htm)[Bot](http://socscibot.wlv.ac.uk/help/tutorial.htm).

[KartOO network](http://www.kartoo.com/)

Semantic web (URI, RDF, OWL). [LOD,](http://linkeddata.org/) [FreeBase,](http://www.freebase.com/) [DBpedia.](http://en.wikipedia.org/wiki/DBpedia)

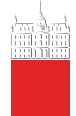

# Collecting Networks from WWW

### [Sources](#page-0-0)

## V. Batagelj

- [How to get a](#page-2-0) network?
- [Network data](#page-3-0)
- [GraphML](#page-9-0)
- [CaTA](#page-12-0)
- [Neighbors](#page-21-0)
- [Transformations](#page-26-0)

## [Internet](#page-27-0)

[Random](#page-32-0)

Web wrappers are special programs for collecting information from web pages – often returned in XML format. Examples in R: [Titles of patents from Nber,](http://vlado.fmf.uni-lj.si/vlado/podstat/AO/PatNamesR.zip) [Books from](http://vlado.fmf.uni-lj.si/vlado/podstat/AO/AmazonR.zip) [Amazon.](http://vlado.fmf.uni-lj.si/vlado/podstat/AO/AmazonR.zip) Several tools for automatic generation of wrappers: [\(paper](ftp://ftp.wifo.uni-mannheim.de/pub/PEOPLE/kuhlins/paper/wrapper.pdf) / [list](http://www.wifo.uni-mannheim.de/~kuhlins/wrappertools/index.html) / [LAPIS\)](http://graphics.csail.mit.edu/lapis/). Free programs: XWRAP [\(description](http://www.cse.ogi.edu/~lingliu/Papers/xwrapTechRep.ps) / [page\)](http://www.cc.gatech.edu/projects/disl/XWRAPElite/) in TSIMMIS [\(description](http://www-db.stanford.edu/pub/papers/extract.ps) / [page\)](http://www-db.stanford.edu/tsimmis/tsimmis.html). Among commercial programs it seems the best is [lixto.](http://www.lixto.com/) Additional URLs [1,](http://www.isi.edu/sims/naveen/sig.ps) [2,](http://www.cs.uku.fi/research/publications/reports/A-2002-2.ps.gz) [3.](ftp://ftp.cs.sunysb.edu/pub/TechReports/kifer/data-extraction.ps.gz) [Nutch,](http://lucene.apache.org/nutch/) [IssueCrawler,](http://issuecrawler.net/) [W4F.](http://db.cis.upenn.edu/research/w4f.html) Python: [lxml;](http://lxml.de/) [Beautiful Soup.](http://www.crummy.com/software/BeautifulSoup/) [Amazon web services,](http://aws.amazon.com/python/) [Google Data,](http://code.google.com/p/gdata-python-client/) [Google+,](https://code.google.com/p/google-plus-python-starter/) [YouTube,](https://developers.google.com/youtube/1.0/developers_guide_python) [Twitter,](http://code.google.com/p/python-twitter/) [Last.fm,](http://code.google.com/p/python-lastfm/) [MusicBrainz3,](http://musicbrainz.org/doc/python-musicbrainz3) [Flickr,](http://stuvel.eu/flickrapi) [LinkedIn,](http://code.google.com/p/python-linkedin/) ...

 $OQ$ 29 / 34

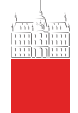

## Networks from Amazon in R

[Sources](#page-0-0)

```
V. Batagelj
How to get a
network?
Network data
GraphML
CaTA
Neighbors
Transformations
Internet
Random
               amazon <- function(fvtx,flnk,ftit,maxver){
               # Creates a network of books from Amazon
                  \frac{1}{2} amazon('v.txt','a.txt','t.txt',10)
               # Vladimir Batagelj, 20-21. nov. 2004 / 10. nov. 2006
                 opis <- function(line){
                    i \leftarrow \text{regexpr}('\\ \prime\prime\prime), line); l \leftarrow i[i] + \text{attr}(i, \text{"match.length"})[1]j \leftarrow \text{regexpr}('</a>', line); r \leftarrow j[1]-1; \text{subtract}(line,1,r)}
                 vid <- new.env(hash=TRUE,parent=emptyenv())
                 vtx <- file(fvtx,"w"); cat('*vertices\n', file=vtx)
                 tit <- file(ftit,"w"); cat('*vertices\n', file=tit)
                 lnk <- file(flnk,"w"); cat('*arcs\n',file=lnk)
                 url1 <- 'http://www.amazon.com/exec/obidos/tg/detail/-/'
                 url2 <- '?v=glance';
                 book <- '0521840856'
                 auth <- "Patrick Doreian"
                 titl <- "Generalized Blockmodeling"
                 narc <- 0; nver <- 1
                 page <- paste(url1,book,url2,sep='')
                 cat(nver, ' "', book, ' " URL "', page,' "\n', sep='', file=vtx)cat(nver, '"', auth, ':\\n',titl, '"\n', sep='', file=tit)
                 assign(book,nver,env=vid)
                 cat(\bar{i}new vertex ',nver,' - ',book,'\n')
                 books <- c(book)
```
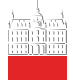

## . . . Networks from Amazon in R

```
Sources
                     while (length(books)>0){
                       bk <- books[1]; books <- books[-1]
                       vini \leq get(bk,env=vid); cat(vini,'\n')
 V. Batagelj
                       page <- paste(url1,bk,url2,sep='')
                       stran <- readLines(con<-url(page)); close(con)
                       i <- grep("Customers who bought",stran,ignore.case=TRUE)[1]
How to get a
                       if (is.na(i)) break
network?
                       j <- grep("Explore Similar Items",stran,ignore.case=TRUE)[1]
                       izrez <- stran[i:j]; izrez <- izrez[-which(izrez=="")]
Network data
                        izrez <- izrez[-which(izrez==" ")]
ik <- regexpr("/dp/",izrez); ii <- ik+attr(ik,"match.length")
GraphML
                       for (k in 1:length(ii)) {
                         j \leftarrow \text{ii[k]};
CaTA
                         if (i > 0) {
                           bk \leftarrow substr(izrez[k], j, j+9); cat('test', k, bk, '\n')
Neighbors
                            if (exists(bk,env=vid,inherits=FALSE)){
                              vter <- get(bk,env=vid,inherits=FALSE)
Transformations
                            } else {
                              nver <- nver + 1; vter <- nver; line <- izrez[k]
Internet
                              assign(bk,nver,env=vid)
                              if (nver <= maxver) {books <- append(books,bk)}
Random
                              cat(nver,'"',bk,'" URL "',url1,bk,url2,'"\n',sep='',file=vtx)
                              cat('new vertex ',nver,' - ',bk,'\n');
                              t <- opis(line); line <- izrez[k+1]
                              if (substr(line, 1, 2) == 'bv') {a <- substr(line, 4, 100)}
                              else { a <- 'UNKNOWN' }
cat(nver, ' "', a, ':\\n', t, '"\n', sep='', file=tit)
                            }
narc <- narc + 1; cat(vini,vter,'\n', file=lnk)
                          }
                        }
flush.console()
                      }
close(lnk); close(vtx); cat('Amazon - END\n')
                                                                               イロト イ母 トイヨ トイヨ トー
                                                                                                               目
                                                                                                                   \Omega}
                                                                                                                    31 / 34
```
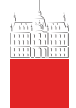

## Networks from Amazon – books on SNA

#### [Sources](#page-0-0)

## V. Batagelj

[How to get a](#page-2-0) network?

[Network data](#page-3-0)

[GraphML](#page-9-0)

[CaTA](#page-12-0)

[Neighbors](#page-21-0)

[Transformations](#page-26-0)

#### [Internet](#page-27-0)

[Random](#page-32-0)

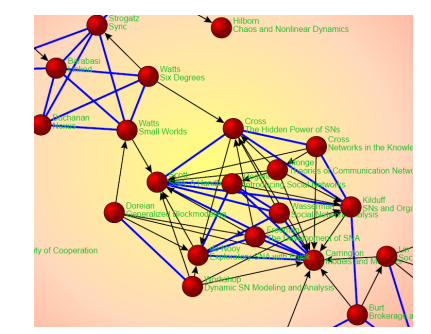

Books in SNA from Amazon, 10. november 2006; Starting point P. Doreian &: [Generalized](http://www.amazon.com/exec/obidos/tg/detail/-/0521840856?v=glance) [Blockmodeling.](http://www.amazon.com/exec/obidos/tg/detail/-/0521840856?v=glance) [SVG picture.](http://vlado.fmf.uni-lj.si/pub/networks/docs/) [Files/ZIP.](http://vlado.fmf.uni-lj.si/pub/networks/docs/)

The program in R is just a skeleton. Possible improvements: list of starting points; continuation after interrupts; etc. The structure of Amazon files is changing!!!

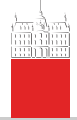

## <span id="page-32-0"></span>Random networks

### [Sources](#page-0-0)

### V. Batagelj

[How to get a](#page-2-0) network? [Network data](#page-3-0) [GraphML](#page-9-0) [CaTA](#page-12-0) [Neighbors](#page-21-0) [Transformations](#page-26-0)

[Internet](#page-27-0)

[Random](#page-32-0)

Several types of networks can be produced randomly using special generators. The theoretical [background](http://vlado.fmf.uni-lj.si/pub/networks/doc/preprint/BBrnd.pdf) of these generators is beyond the goals of this workshop. Some of them are implemented in Pajek under Network / Create Random Network but can be also described by the following [functions in R.](http://vlado.fmf.uni-lj.si/pub/networks/progs/random/) Available is also a program [GeneoRnd](http://vlado.fmf.uni-lj.si/pub/networks/pajek/howto/geneoRnd.htm) for generating random genealogies.

For generating random networks with special properties the [probabilistic inductive classes of graphs](http://www.tandfonline.com/doi/abs/10.1080/00222500801931586?journalCode=gmas20) can be used.

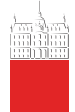

# <span id="page-33-0"></span>Random undirected graph of Erdős-Rényi type

34 / 34

 $\Omega$ 

[Sources](#page-0-0)

dice  $\left\{ -\text{function}(n=6)\right\}$  (return(1+trunc( $n*$ runif(1,0,1)))}

### V. Batagelj

ErdosRenyiNet <-

```
# generates a random undirected graph of Erdos-Renyi type
               # with n nodes and m edges, and stores it on the file
How to get a
               # fnet in Pajek's format.
network?
               # Example: ErdosRenyiNet('testER.net',100,175)
Network data
               # -------------------------------------------------------
# by Vladimir Batagelj, R version: Ljubljana, 20. Dec 2004
GraphML
               # based on ALG.2 from: V. Batagelj, U. Brandes:
                   Efficient generation of large random networks
CaTA
               function(fnet.n.m){
                 net <- file(fnet,"w"); cat("*vertices",n,"\n",file=net)
Neighbors
                 cat('% random Erdos-Renyi undirected graph G(n,m) / m = '.
Transformations
                   m,'\n',file=net)
               # for (i in 1:n) cat(i," \"v",i,"\"\n",sep="",file=net)
Internet
                 cat("*edges\n",file=net); L <- new.env(TRUE,NULL)
Random
                 for (i in 1:m){
                   repeat { u <- dice(n); v <- dice(n)
                     if (u!=v) {
                       edge <- if (u<v) paste(u,v) else paste(v,u)
                       if (!exists(edge,env=L,inherits=FALSE)) break }
                   }
assign(edge,0,env=L); cat(edge,'\n',file=net)
                 }
close(net)
               }
                                                             K ロ > K @ > K 경 > K 경 > 시 경 +
```